# World Clock Gadget Crack Download [March-2022]

**Download** 

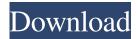

# World Clock Gadget Crack+ With Keygen PC/Windows (Final 2022)

- A round clock. - 12-hour analog display. - Choose between digital and analog time display. - Set the country as the clock's background. - Adjust the date and time with Windows Date & Time. - Drag the gadget anywhere on the desktop. - Hide the name of the clock. - Hide the date. - Hide the seconds. - Hide the day. - Change the time zone. - Set the clock to stay on top of all other Windows applications. - Choose the opacity level. - Choosing a clock background. - Choose the country's flag. - Time zone. - Day. - Date. - Seconds. - Name. - Opacity. Downloads: Windows Live Mail is a freeware e-mail client for Windows, that lets you manage your e-mail messages efficiently. With Windows Live Mail, you can send and receive e-mail messages, manage your e-mail account settings and attach files to your messages. It is available in two versions, with a light and a dark theme. Also, it can be customized in order to set the fonts, the color scheme and to change the look and feel. So far, it does not offer any extra features but it can be used as a basic e-mail client. Windows Live Mail Features: - Sending and receiving e-mail messages. - Creating and sending a new e-mail message. - Selecting and opening an existing e-mail message. - Compose and send an e-mail message with your own text. - Attach files to your messages. - Reading, replying and forwarding e-mail messages. - Manage your settings for the mail account. - Managing your account with the help of the "Account" tab. - Change your account password and log in using your account. - "Reading" tabs that let you view your mail messages. - "Options" tab, with the option to change the user interface and the display options. - Edit your account in the "Account" tab. - Making the interface more transparent. - Change the color scheme. - Create custom themes. - Changing the font style. - Customizing the application's appearance. - Showing notifications about new e-mail messages and the replies. - Showing mail messages in either chronological order or by priority. -

### **World Clock Gadget Crack**

KeyMacro enables you to use the keyboard to execute macro commands. It's a bit like Windows' AutoHotkey, however it's designed to work without needing to load anything into memory. It works by recording keyboard strokes and using the mouse to trigger a command. Once a macro has been recorded, it can then be edited and reused in the future. KeyMacro is compatible with Windows XP, 2000 and Vista; and works with the popular programs: Internet Explorer, Outlook Express, Mozilla Firefox, and Thunderbird. KEYMACRO Description: KeyMacro is a keyboard macro editor and recorder. It allows users to create keyboard macros that can be used in conjunction with your favorite applications. By recording the keyboard strokes, KeyMacro will then automatically play back your commands with no further user interaction. Furthermore, KeyMacro allows you to save your macros to be played back at a later time. Once recorded, macros can be edited and played back without having to load anything into memory. KEYMACRO Description: KeyMacro is a keyboard macro editor and recorder. It allows users to create keyboard macros that can be used in conjunction with your favorite applications. By recording the keyboard strokes, KeyMacro will then automatically play back your commands with no further user interaction. Furthermore, KeyMacro allows you to save your macros to be played back at a later time. Once recorded, macros can be edited and played back without having to load anything into memory. REAL LIVE-MUSIC Description: RealLive-Music is a media server application and file manager that offers music streaming, music downloading, playlist management, online radio, local radio, and a personal music library. It enables you to find and download music using a network connection, as well as retrieve music from an online radio channel. The program can search for music over the Internet as well as locally stored music. When you search for music, RealLive-Music shows you lists of results in which you can sort songs and albums, with details about the files, including bitrates, genres, titles, album art and more. Additionally, the program can play music through your speakers or headphones. It includes a variety of features to assist users in their music enjoyment and storage. REAL LIVE-MUSIC Description: RealLive-Music is a media server application and file manager that offers music streaming, music downloading, playlist management, online radio, local radio, and a personal music library. 77a5ca646e

# World Clock Gadget License Key

World Clock Gadget is a gadget that allows you to customize the look and feel of your desktop. The goal of World Clock Gadget is to display your current time. It is the simplest way to accomplish this task. How do I install World Clock Gadget? You can download and install World Clock Gadget from World Clock Gadget Supports: Windows Vista, Windows XP This application works with Windows 98 or above. World Clock Gadget System Requirements: Windows Vista, Windows XP, Windows 2000 All steps in this tutorial are performed in the Windows XP operating system. World Clock Gadget is a Microsoft Gadget that can be configured using the settings available. Step 1: Download and install the required program on your computer. Step 2: Install World Clock Gadget on the computer and configure it according to your preferences. World Clock Gadget Installation Tips: - The program should be downloaded through the internet, not from a CD. - If you're running the program on Windows Vista or Windows Server 2008, you should close any open programs in the background that might conflict with the configuration of World Clock Gadget. - Make sure you have sufficient internet access before installing World Clock Gadget. World Clock Gadget Shortcuts: - World Clock Gadget is controlled through hot keys. - Press Windows-T to open the shortcut menu. - Select "Configuration" to access the options area. - Select "Help" to open the quick help window. - Select "Exit" to close the application. If you have any questions, or require additional information on how to install World Clock Gadget, we are here to help. In the upcoming sections, we will discuss some of the most frequently asked questions regarding World Clock Gadget: -How to install the application? - How to uninstall World Clock Gadget? - How to change the name of the application? - What is the minimal amount of RAM required for the application to work? - What is the version number for the application? - How many languages can World Clock Gadget be configured in? - How to set the time of the gadget? - How to set the number of digital and analog clocks? - How to disable seconds on the gadget? - How to disable the day, date and time of the gadget? - How to change the time zone of the gadget? -

#### What's New In World Clock Gadget?

World Clock Gadget is a unique desktop clock that offers a powerful and easy to use interface. It allows you to view, edit and switch between time zones, also showing the current date and time. Moreover, the gadget can show the date in 12-hour format, while other apps show the hour in 24-hour mode. Finally, the gadget provides several options, including the ability to show the hours in the digital clock and switch to a different time zone, as well as customize the date and name. What's new in this version: 4.20.02.2 - Minor fixes and improvements. World Clock Gadget is a unique desktop clock that offers a powerful and easy to use interface. It allows you to view, edit and switch between time zones, also showing the current date and time. Furthermore, the gadget can show the date in 12-hour format, while other apps show the hour in 24-hour mode. Finally, the gadget provides several options, including the ability to show the hours in the digital clock and switch to a different time zone, as well as customize the date and name. What's new in this version: 4.20.02.1 - Minor fixes and improvements. Windows 7 is the latest Microsoft Operating System released in 2009. If you do not have the software, you might ask why is it such a great thing? In this article, we will tell you the basic things about Windows 7. First, it is a very stable operating system and is very easy to use. Windows 7 is very powerful as it has a lot of space to store all of your programs. 2. Windows 7 offers good security options, including BitLocker Drive Encryption, which protects all your information by making it hard to be read, in the event of theft or computer system failure. 3. Windows 7 also allows you to easily access a good variety of third-party apps to control or modify your computer. Windows 7 is compatible with Microsoft Office 2007 and its features make using Microsoft Word, Excel, PowerPoint and the others much easier. 4. The most important advantage of Windows 7 over the previous operating system is its operating speed. The new operating system offers smoother and faster functioning that is especially beneficial when working with a lot of data. 5. Windows 7 comes in many different versions like 32 and 64 bits. In fact, you can buy a 32-bit operating system only if you are working on a 32-bit computer. 64-bit versions can only be used by 64-bit computers. If you are going to be working on a 64-bit system, you will need to download the 64-bit version of Windows 7. There are also different types of installation for Windows 7, 7. For an expert user, the ultimate version is the Professional edition, which is the one that can be used for installing programs, installing different software,

#### **System Requirements For World Clock Gadget:**

Product: The Mark of the Ninja Platform: Windows 7 SP1, Windows 8, Windows 8.1 OS X v10.11 or later DirectX v11 CPU: Intel Core 2 Duo / AMD Athlon x2 Memory: 2GB RAM Graphics: NVIDIA GeForce 8800GT or AMD Radeon HD 2600XT or better Hard Drive: 4GB free disk space Note: Some features may not be supported on unsupported platforms. - The Mark of the Ninja features two playable characters

http://galaxy7music.com/?p=26376

https://bryophyteportal.org/portal/checklists/checklist.php?clid=9497

https://meowoff.us/wp-content/uploads/2022/06/bernamb.pdf

http://rookbrand.com/?p=2227455

https://soroherbaria.org/portal/checklists/checklist.php?clid=60262

https://gotblockz.com/upload/files/2022/06/Jx271ZMw4d66IWvW827J 06 62bbd442196b2f11d146f16191086098 file.pdf

https://lauxanh.live/wp-content/uploads/2022/06/WIFi Locator.pdf

https://www.ajelmasr.com/215935/06/tiffen-dfx-crack-win-mac/

https://techadarsh.com/2022/06/06/usmle-total-review-anatomy-crack-free-license-key-free-download-3264bit-april-2022/

https://secureservercdn.net/198.71.233.203/05b.e3b.myftpupload.com/wp-

content/uploads/2022/06/larale.pdf?time=1654526975